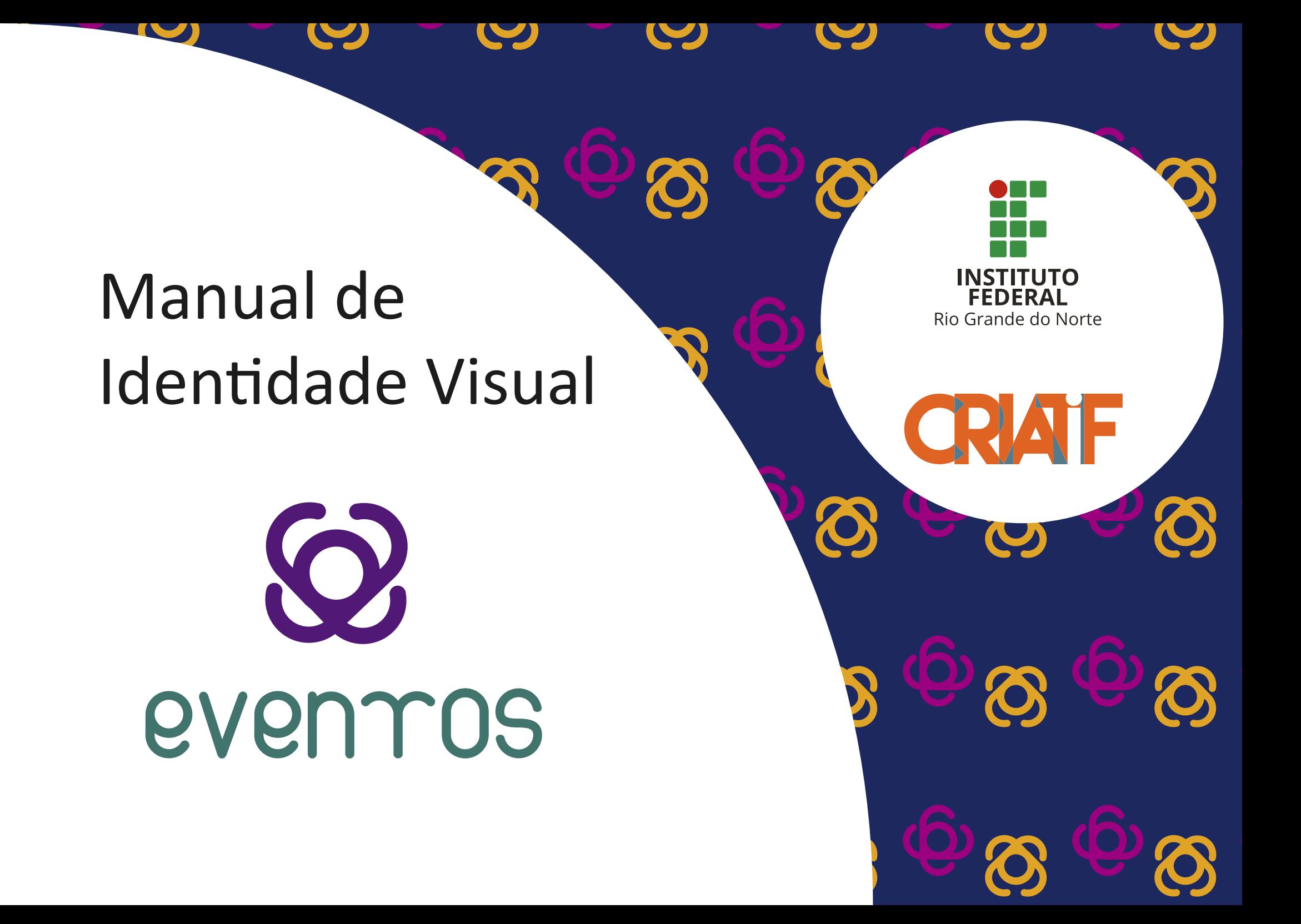

# Sumário

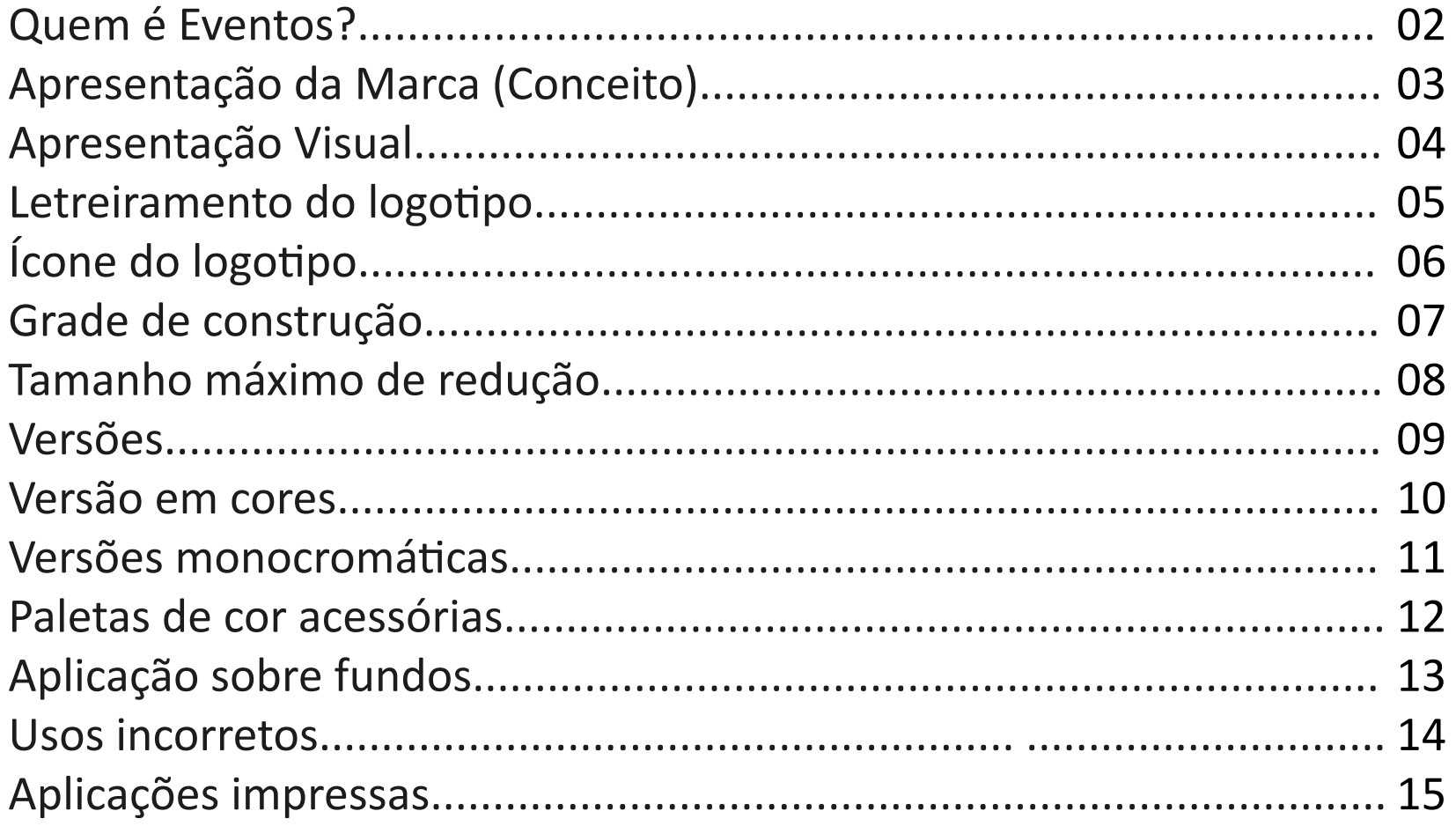

# Quem é Eventos?

 $\circledcirc$ evenros

Eventos é um Curso Técnico Subsequente, lotado no campus Natal-Cidade Alta do IFRN, que tem como objetivo geral habilitar profissionais para atuar na prospecção e planejamento de eventos.

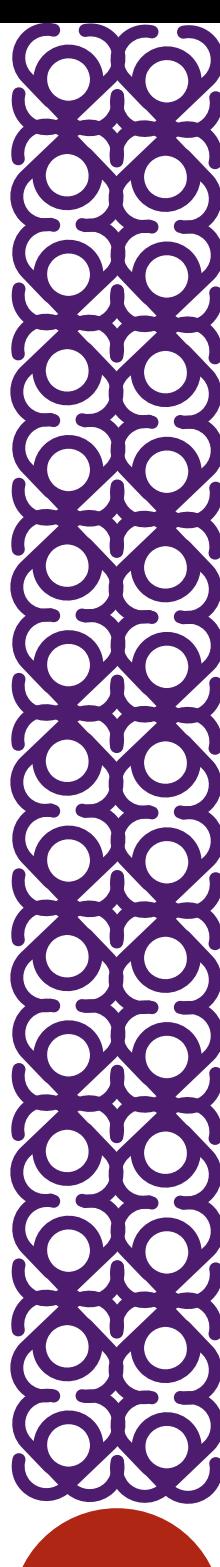

# Apresentação da Marca

# $\bigodot$ evenros

O logotipo foi construído com base no conceito de que Eventos é Gestão da Imaginação, como também pular de cabeça.

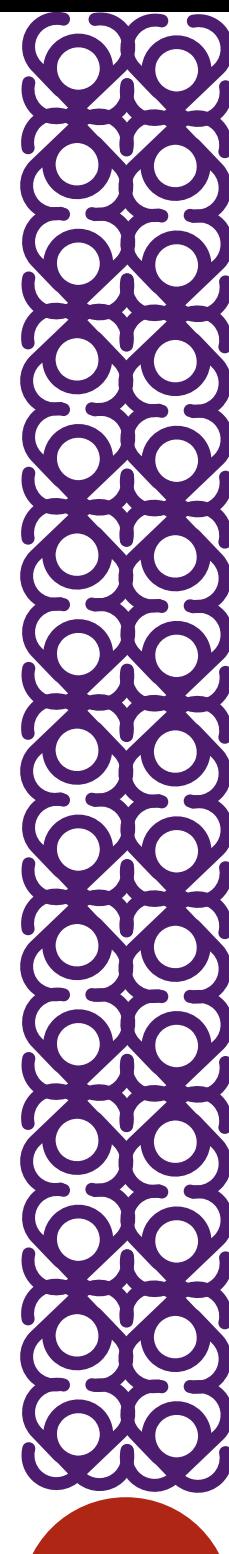

# Apresentação visual

 $\bigcirc$  $\blacktriangleright$  ícone even ros } Letreiramento

> O logotipo possui ícone e letreiramento que podem ser usados separadamente.

# Letreiramento do logotipo

# T - eventos

O letreiramento foi construído com base nas pontas do chapéu do bobo da corte, que historicamente representava e fazia o evento acontecer.

# Ícone do logotipo

#### 8  $700 - 0.0$  $\mathbf{O}$

O ícone foi construído unindo as letras 'e' que fazem parte do letreiramento.

#### Grade de construção

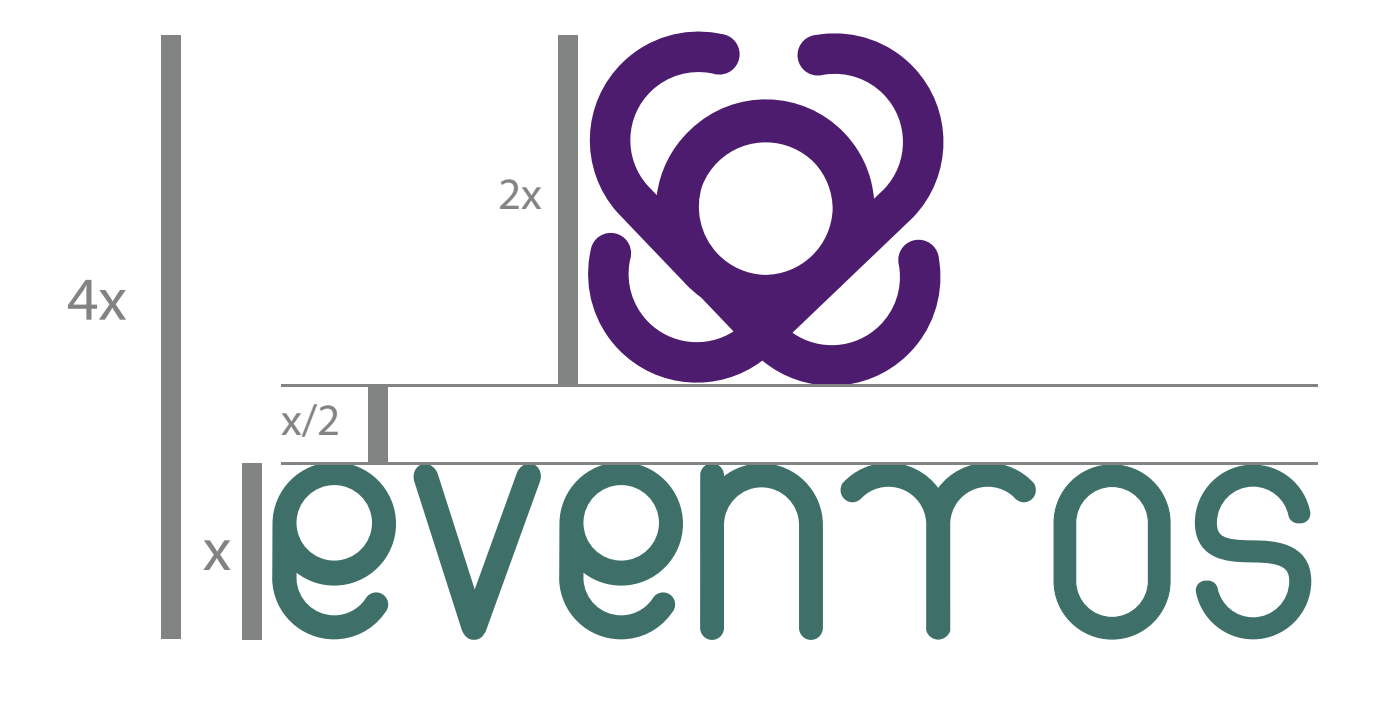

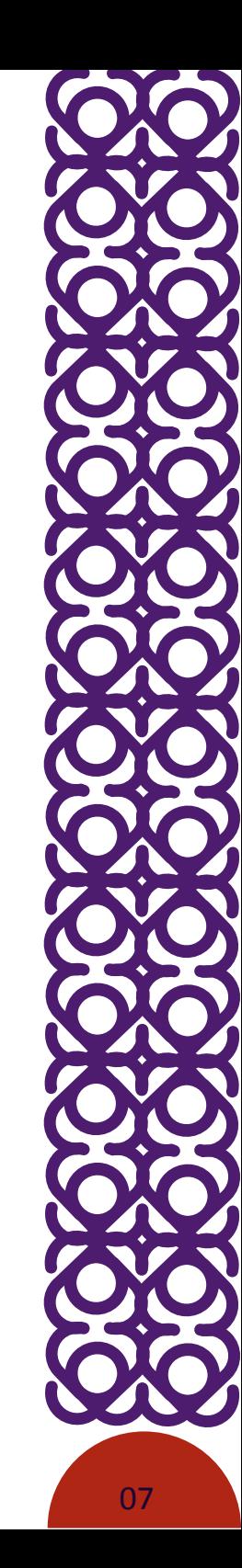

# Tamanho máximo de redução

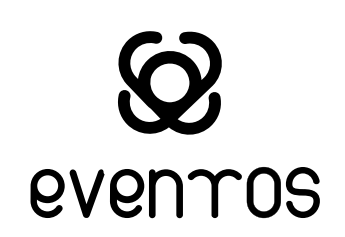

Para evitar problemas na aplicação do logotipo, é necessário ter bom senso e não o reduzir abaixo das seguintes medidas:

3cm de altura x 4cm de largura 70px x 108px

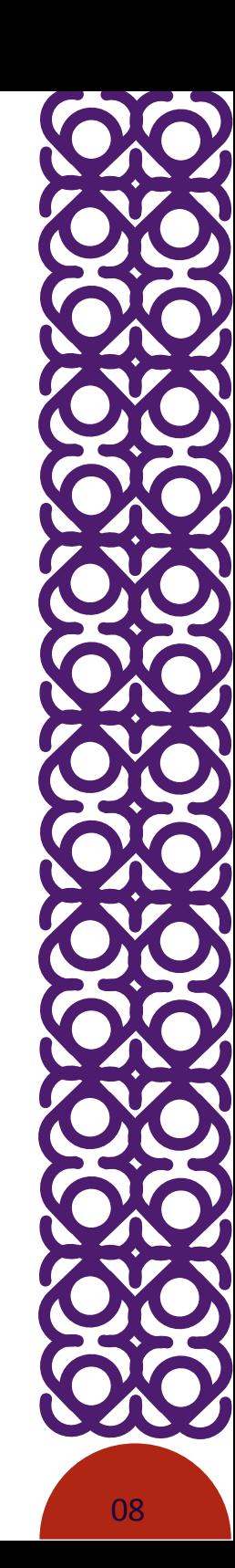

#### Versões

O logotipo possui as versões vertical e horizontal, bem como o ícone pode ser usado separado do letreiramento

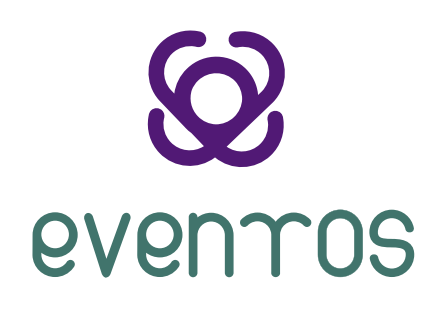

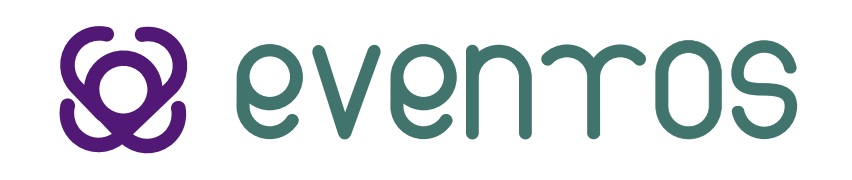

#### Versão em cores

O logotipo possui duas cores para a sua paleta principal.

Ao lado, está os padrões em CMYK, RGB e hexadecimal, respectivamente.

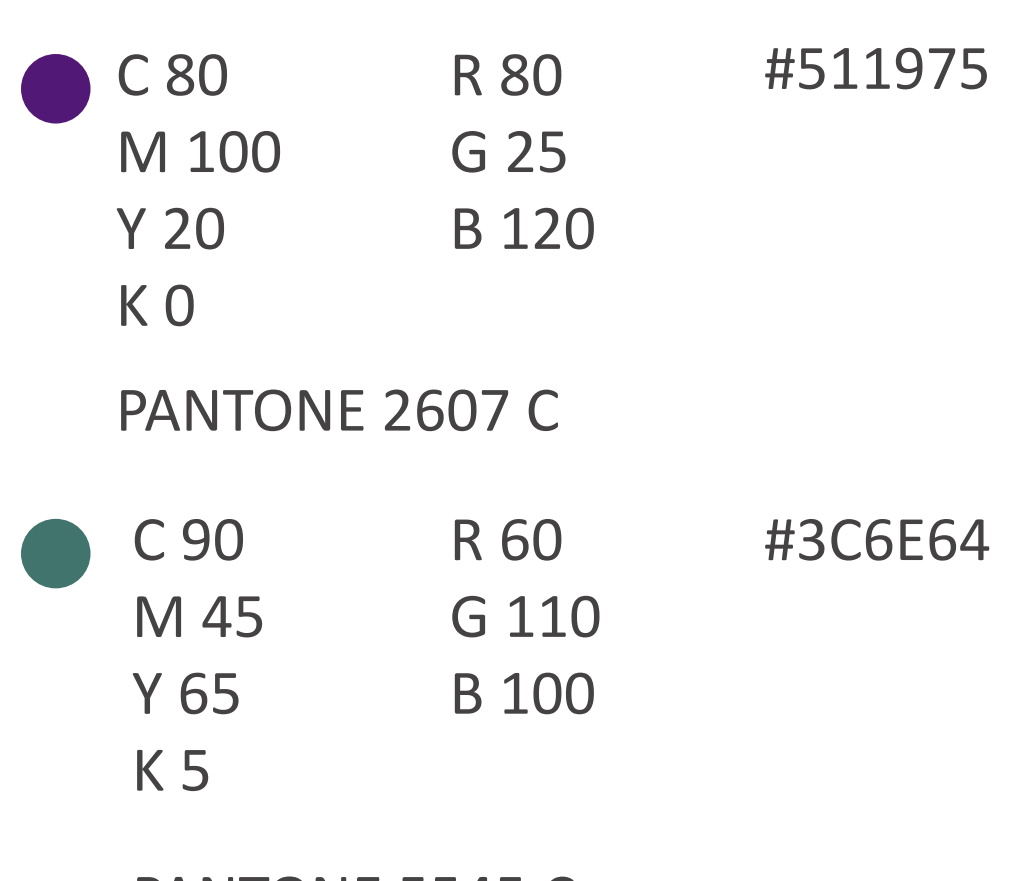

PANTONE 5545 C

# Versões monocromáticas

Monocromática Positiva **Tons de Cinza** 

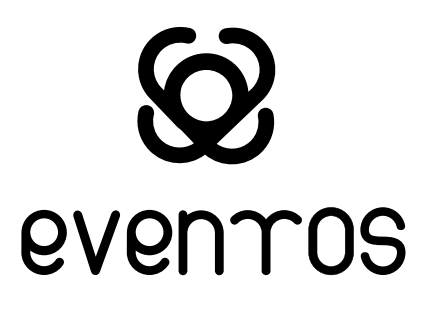

Monocromática Negativa

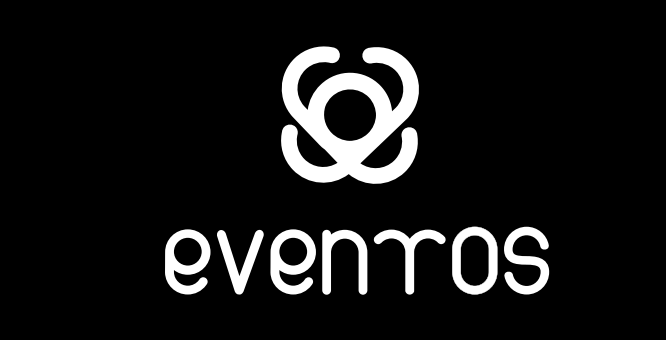

evenros

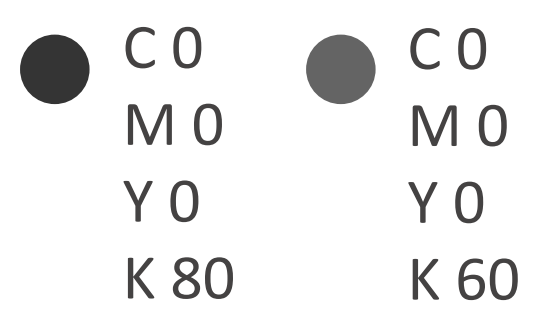

# Paletas de cor acessórias

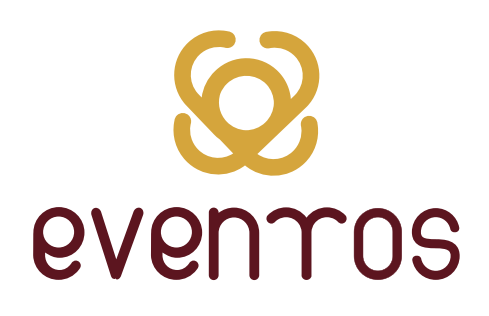

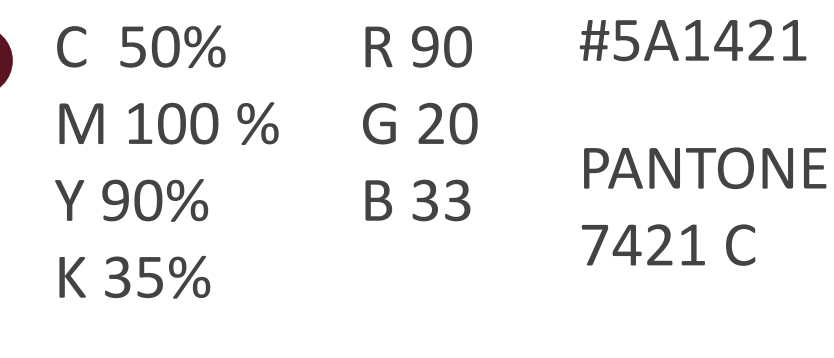

C 10 M 40 Y 90 K 0 R 213 G 165 B 60 # PANTONE

# $\bigcap$ evenros

R 33

G 12

B 51

R 142

G 51

B 92

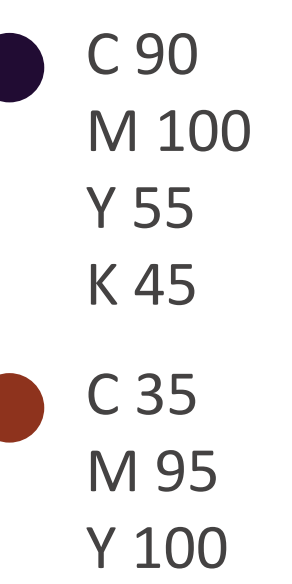

K 5

#210C33 PANTONE 2695 C

#8E331D PANTONE 1685 C

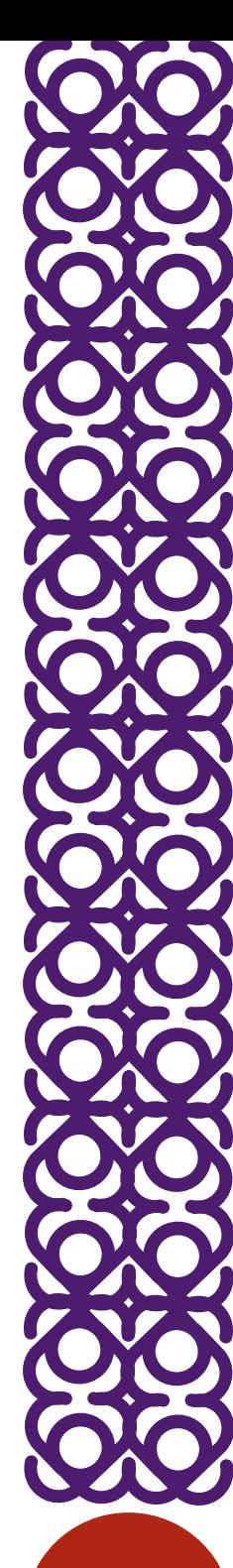

# Aplicação sobre fundos

Sob fundos claros, o logotipo deve ser utilizado na versão monocromática positiva, e em fundos escuros a versão negativa

Para fundos instáveis, como estampas, deve-se usar um suporte, com opacidade entre 90% a 100%, de cor branco, com distância de x em relação as suas extremidades

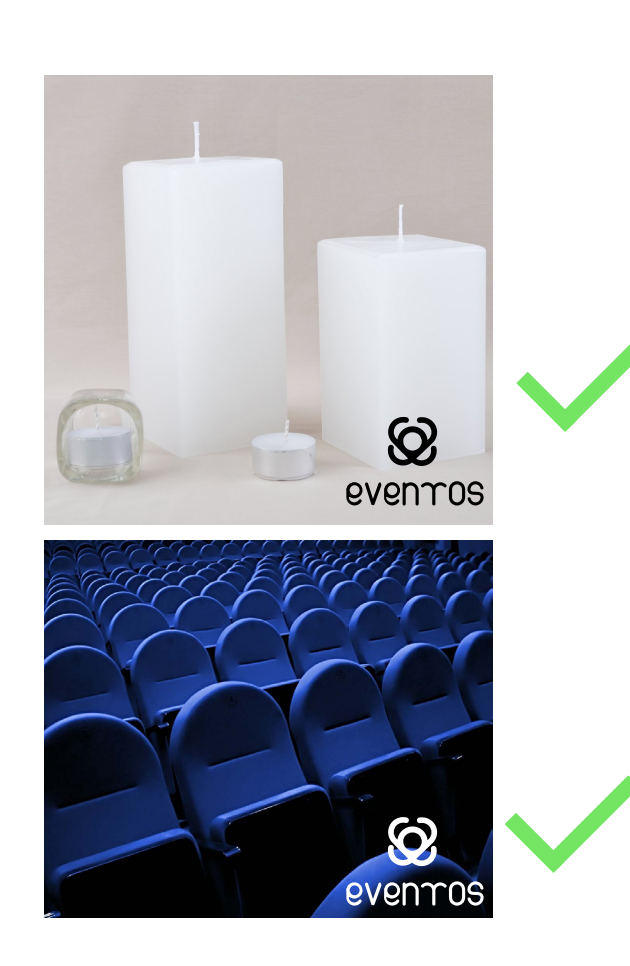

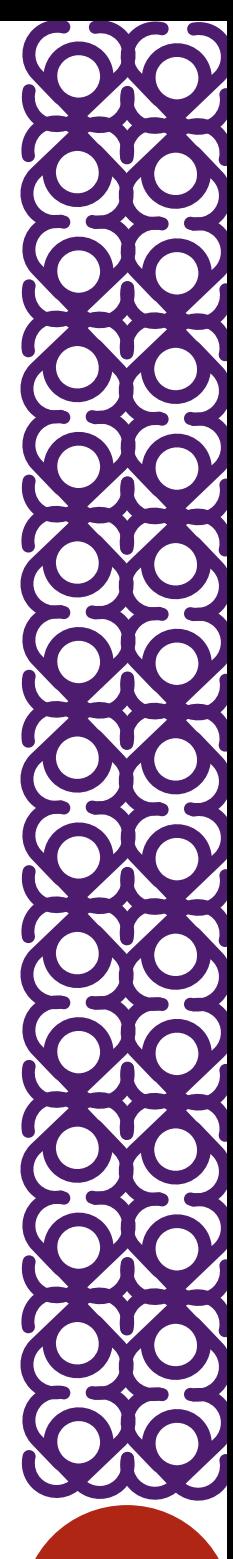

#### Usos incorretos

Pensando na boa gestão do logotipo, deve seguir as normas abaixo para uma boa gestão da identidade visual

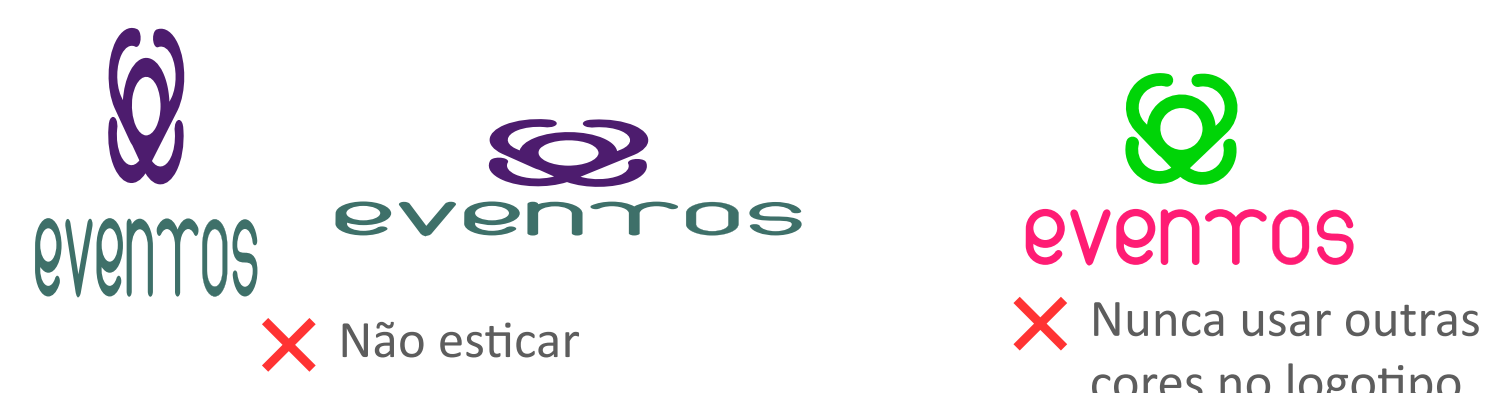

# evenros

cores no logotipo, exceto as que estão descritas neste manual

![](_page_14_Picture_5.jpeg)

![](_page_14_Picture_6.jpeg)

tipografia junto ao logotipo

![](_page_14_Picture_8.jpeg)

X Nunca eslitlizar

#### Usos incorretos

![](_page_15_Picture_1.jpeg)

![](_page_15_Picture_2.jpeg)

![](_page_15_Picture_3.jpeg)

X Nunca aplicar diretamente sobre fundos heterogêneos

![](_page_15_Picture_5.jpeg)

![](_page_15_Picture_6.jpeg)

![](_page_15_Picture_7.jpeg)

# Aplicações impressas

![](_page_16_Picture_1.jpeg)

![](_page_16_Picture_2.jpeg)